ISBN: 978-93-91932-37-4

 $1010010100$ 

 $-111000.$   $-1.1.1.1.0$   $-0.9.0.7.9.$ 

 $^{\circ}$ <sub>1</sub> $_{0}$ <sup> $\circ$ </sup>

 $100011111$  $^{0}$   $^{1}$   $^{0}$   $^{1}$   $^{0}$   $^{1}$   $^{0}$   $^{1}$   $^{0}$   $^{1}$   $^{1}$   $^{0}$   $^{1}$   $^{1}$   $^{1}$   $^{1}$   $^{1}$   $^{1}$   $^{1}$   $^{1}$   $^{1}$   $^{1}$   $^{1}$   $^{1}$   $^{1}$   $^{1}$   $^{1}$   $^{1}$   $^{1}$   $^{1}$   $^{1}$   $^{1}$   $^{1}$   $^{1}$   $^{1}$   $^{1}$   $^{1}$ 

# **LINEAR DATA STRUCTURES ALGORITHMS FOR**

# **ALGORITHMS FOR LINEAR DATA STRUCTURES**

#### Dr. Shilpa Sharma

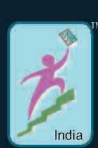

Dr. Shilpa Sharma

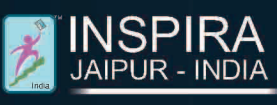

## **ALGORITHMS FOR LINEAR DATA STRUCTURES**

#### **DR. SHILPA SHARMA**

*Associate Professor-Senior Scale Department of Computer Applications Manipal University Jaipur Jaipur, Rajasthan, India*

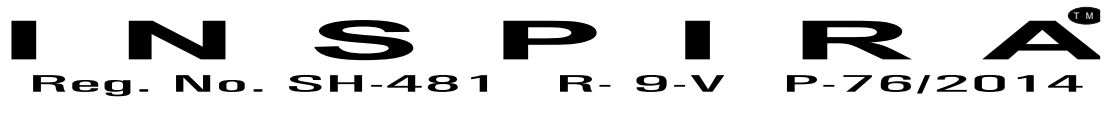

JAIPUR • DELHI (INDIA)

*Published by* INSPIRA 25, Modi Sadan, Sudama Nagar Tonk Road, Jaipur-302018 Rajasthan, India

© Author

ISBN: 978-93-91932-37-4

Edition: 2022

*All rights reserved. No part of this book may be reproduced in any form without the prior permission in writing from the Publisher. Breach of this condition is liable for legal action. All disputes are subject to Jaipur Jurisdiction only.*

Price: Rs. 550/-

*Laser Type Setting by* INSPIRA Tonk Road, Jaipur Ph.: 0141-2710264

*Printed at* Shilpi Computer and Printers Jaipur

#### *PREFACE*

This book provides a comprehensive introduction to the systematic study of algorithms for linear data structures. It presents many algorithms and covers linear data structures such as stack, queues and linked lists and makes their design and analysis accessible to all levels of readers. Author has tried to keep explanations elementary without sacrificing depth of coverage or mathematical rigor. Each chapter presents an algorithm for each kind of data structure with the algorithm for their applications. Algorithms are described in English and in a "pseudocode" designed to be readable by anyone who has done a little programming. The text is intended primarily for use in undergraduate or graduate courses in algorithms or data structures

**Dr. Shilpa Sharma**

#### *ACKNOWLEDGEMENT*

I thank all who in one way or another contributed to the completion of this book. First, I give thanks to God for the ability to do work.

I am so grateful to the Manipal University Jaipur leadership for providing the constant support while writing this book. My special and heartily thanks to my supervisor, Professor (Dr.) Maya Ingle who encouraged and directed me. I am also deeply thankful to my colleagues Dr. Vaibhav Bhatnagar and Dr. Linesh Raja to bring this work towards a completion. I am also so thankful to my fellow students whose challenges and productive critics have provided new ideas to the work.

I also thank my family who encouraged me and prayed for me throughout the time of my writing.

#### **Dr. Shilpa Sharma**

#### Algorithms for Linear Data Structures: ISBN 978-93-91932-37-4 INSPIRA

#### *CONTENTS*

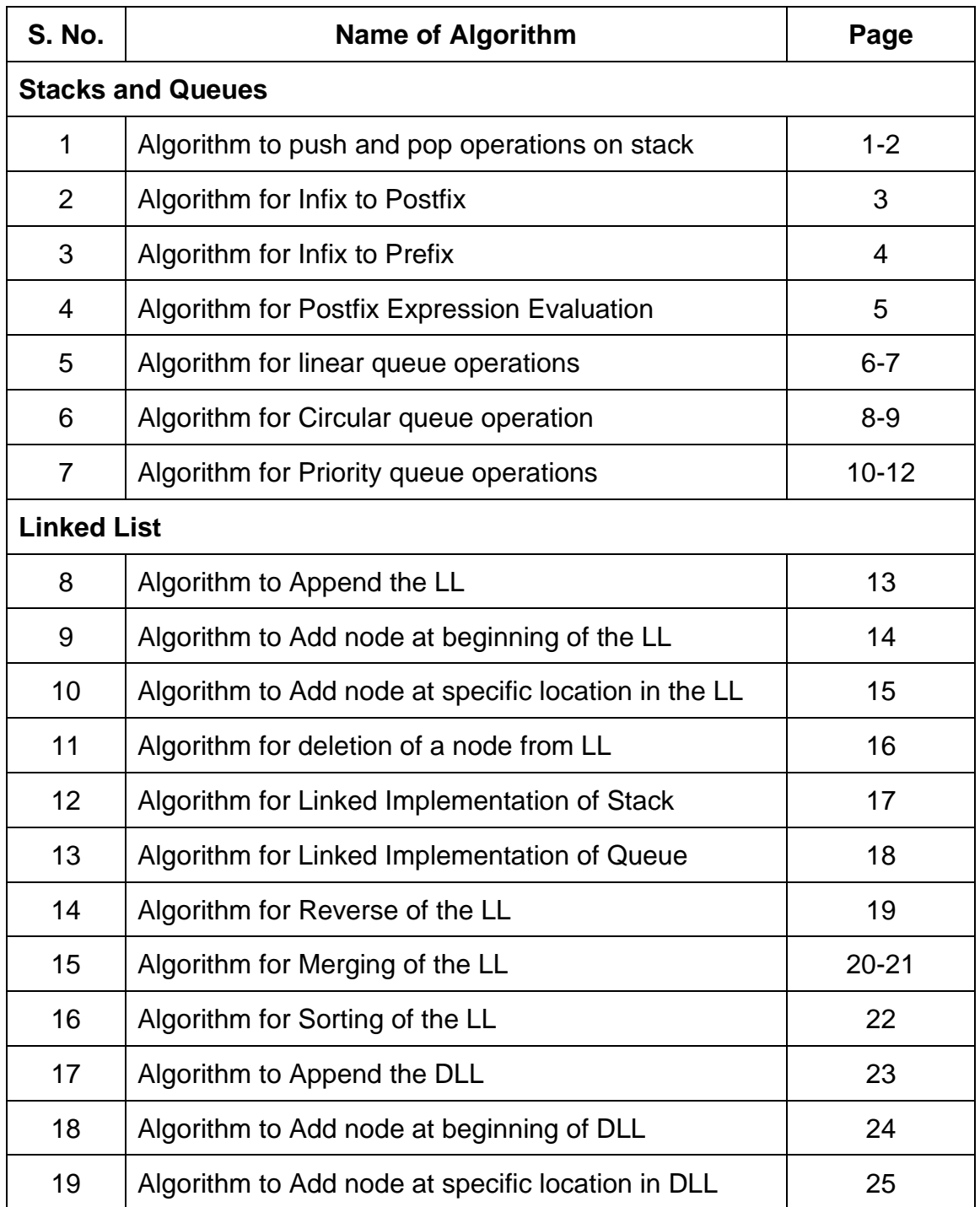

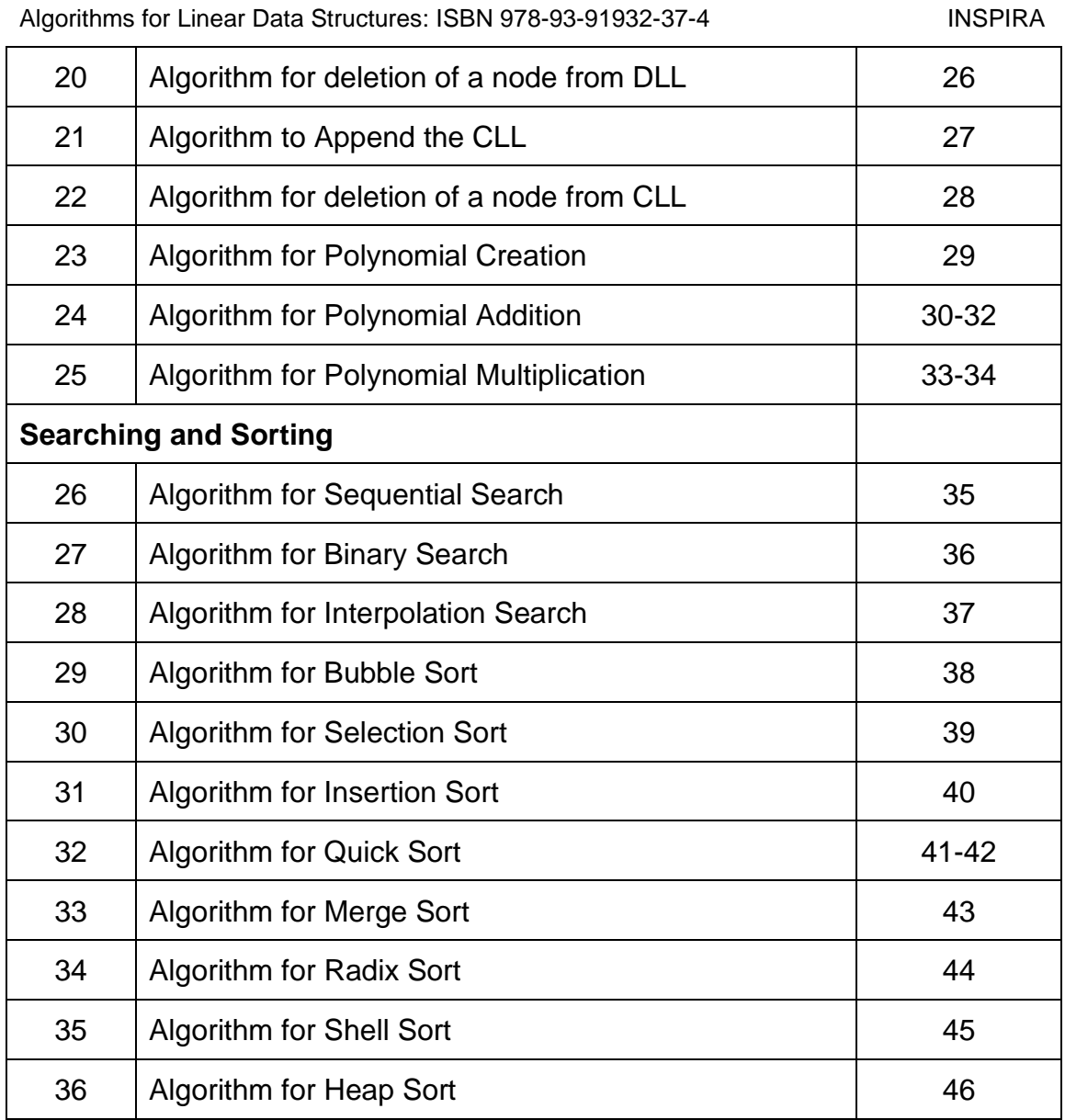

⧫⧫

**Algorithms for Linear Data Structures** 

# **1**

### **STACKS AND QUEUES**

#### **1. Algorithm to push and pop operations on stack**

#### **Push (Stack[MAX], ITEM)**

- 1. Start
- 2. Check overflow condition

 $if(TOS == MAX-1)$ 

Print: Stack Overflows and Exit

- 3. Set TOS=TOS+1
- 4. Set Stack[TOS]= ITEM
- 5. Exit

Pop (Stack [MAX])

- 1. Start
	- 2. Check underflow condition if (TOS==-1) Print: Stack underflows and Exit Else Set ITEM= Stack(TOS)
	- 3. Set TOS= TOS-1
	- 4. Return ITEM
	- 5. Exit

#### **2. Algorithm for Infix to Postfix**

**Postfix(Q,P)** [Where Q is infix Expression and P is equivalent expression]

- 1. Start
- 2. Scan Q from Left to Right and repeat steps 3 to 6 for each element of Q until the stack is

empty.

- 3. If an operand is encountered, add it to P.
- 4. If left parenthesis is encountered, push it onto the stack.
- 5. If an operator x is encountered and Stack is empty then Push × onto the Stack.

(end if)

else

Repeatedly pop from Stack and add to P each operator (i.e. from TOS) which has same orhigher precedence than × and Push lower precedence operator onto the Stack.

- 6. If a right parenthesis is encountered then
	- a. Repeatedly pop from Stack and add to P each operator (i.e. from TOS) until the left

parenthesis is encountered.

b. Remove the right parenthesis.(end if)

end of Step 2 loop.

7. Exit.

#### **3. Algorithm for Infix to Prefix**

**Prefix(Q,P)** [Where Q is infix Expression and P is equivalent expression]

- 1. Start
- 2. Reverse the input string.
- 3. If an operand is encountered, add it to P.
- 4. If closing parenthesis is encountered, push it onto the stack.
- 5. If an operator  $\times$  is encountered, then
	- a. If Stack is empty then push operator  $\times$  onto the Stack.
	- b. If TOS is closing parenthesis push operator  $\times$  onto the Stack.
	- c. If operator  $x$  has same priority than TOS, push operator  $x$  onto the stack

else

Pop the operator x from the Stack and add to P.

6. If an opening parenthesis is encountered, Pop operators from the Stack and add them

> to P until closing parenthesis is encountered and discard the closing parenthesis.

- 7. If there are no input, unstack the remaining operators and add them to P.
- 8. Reverse the P.
- 9. Exit

**Stacks and Queues** 5

#### **4. Evaluation of Postfix Expression Algorithm**

1. Start

2. Scan P from Left to Right and Repeat steps 3 to 4 for each element in P till end of P.

3. If an operand is encountered, Push it onto the Stack.

- 4. If an operator  $\times$  is encountered then
	- a. Remove the two elements A and B from the Stack, Where A is TOS and B is TOS-1 .
	- b. Evaluate B X A
	- c. Push the result of b step onto the Stack.

Endif

End of Step 2 loop

5. Set the resultant value to the TOS of the Stack.

6. Exit.

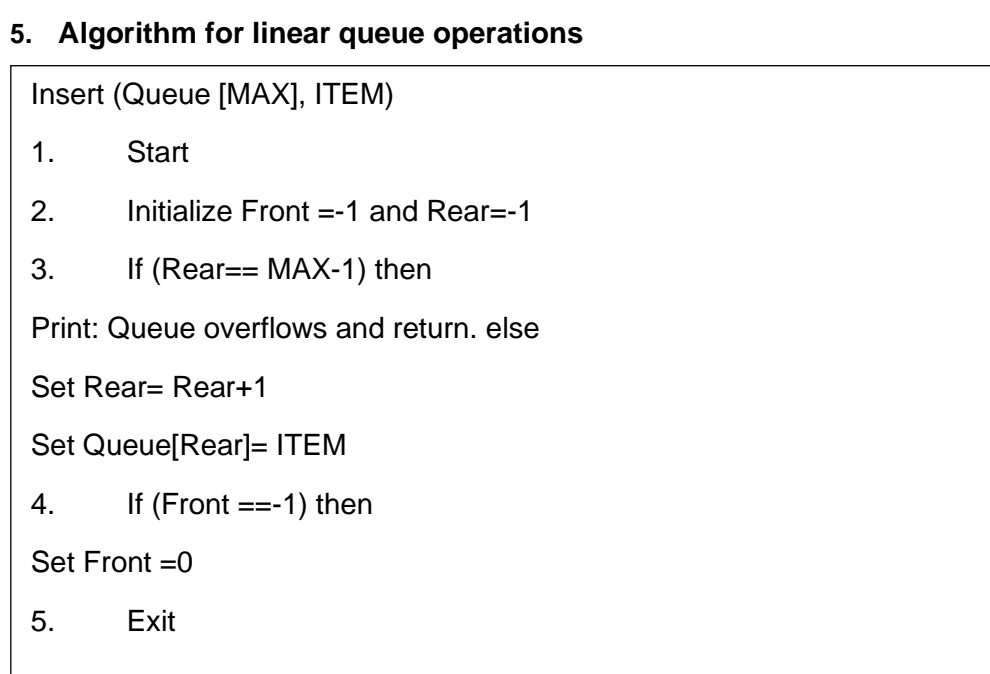

Delete (Queue[MAX])

```
1. Start
```
2. If  $(Front == -1)$  then

Print: Queue is empty and Return

else

Set ITEM= Queue[Front] Set Queue[Front]=0

3. If (Front==Rear) then

Set Front=-1 Set Rear =-1 else

Set Front= Front+1

- 4. Return the deleted ITEM
- 5. Exit

#### **6. Algorithm for Circular Queue Operations**

InsertCQ (Queue[MAX], ITEM)

- 1. Start
- 2. Initialize Front =-1 and Rear=-1

3. If 
$$
(((\text{Rear} == \text{MAX-1}) \text{ AND } (\text{Front} == 0)) \text{ OR}
$$

(Rear+1= Front)) then

Print: Queue overflows and return.

4. If (Rear== MAX-1) then

Set Rear= 0

else

Set Rear= Rear+1

- 5. Set Queue[Rear]= ITEM
- 6. If  $(Front == -1)$  then

Set Front =0

7. Exit

```
DeleteCQ (Queue[MAX])
```
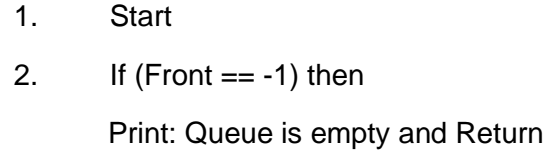

- 3. Set DATA= Queue[Front]
- 4. Set Queue[Front]=0
- 5. If (Front==Rear) then

Set Front=-1 Set Rear =-1 else

If ( Front=MAX-1) then Set Front=0

Else

Set Front= Front+1

endelse

- 6. Return the deleted DATA
- 7. Exit

#### **7. Algorithm for Priority Queue Operations**

- 1. START
- 2. Declare Struct Pque q
- 3. Declare Struct Data dt, TEMP
- 4. Declare variable int i, j and initialize  $j=0$
- 5. Call Procedure InitPQueue(&q)
- 6. Repeat Step 7 to Step 10 until i< MAX
- 7. Read dt.job
- 8. Read dt. prno
- 9. Set dt.ord= $j+1$
- 10. Call Procedure AddPQueue(&q, dt)
- 11. Repeat Step 12 to Step 14 until i< MAX
- 12. Temp= Call Procedure DelPQueue(&q)
- 13. Print: TEMP.job
- 14. Print: TEMP.prno
- 15. STOP

InitPQueue(Struct pque pq)

- 1. START
- 2. Initialize variable int i=0
- 3. Initialize pq->Front= -1 and pq->Rear=-1
- 4. Repeat Step 5 to Step 8 until i<MAX
- 5. Initialize pq-> d[i].job to NULL
- 6. Set pq->d[i].prno=0
- 7. Set pq->d[i].ord=0
- 8. Set i=i+1
- 9. STOP

```
AddPQueue (Struct Pque pq, Struct data dt )
1. START
2. Declare Struct Data TEMP
3. Declare varibles int i, j
4. If (pq->Rear== MAX-1) then
Print: Queue is full
else
Set pq->Rear= pq-> Rear+1
5. Set pq-> d[pq->Rear]= dt
6. If (pq-> Front== -1) then
Set pq-> Front=0
7. Initialize i = pq Front and Repeat Step 8 to 19 until i < pq->Rear
8. Initialize j = i+1 and Repeat Step 9 to 18 until j \leq pq->Rear
9. If (pq \rightarrow d[i].prno > pq \rightarrow d[i].prno) then
10. Set TEMP= pq->d[i]
11. Set pq-> d[i]= pq-> d[j] 12.Set pq-> d[j]= TEMP else
13. if (pq \rightarrow d[i].prno == pq \rightarrow d[i].prno) then
14. if (pq > d[i].ord > pq > d[i].ord) then
15. Set Set TEMP= pq->d[i]
16. Set pq-> d[i]= pq-> d[j]
17. Set pq-> d[j]= TEMP
Endif of Step 14
Endif of Step 13
endelse
18. Set j=j+1 Endloop of Step 8
19. Set i=i+1 Endloop of Step 7
20. STOP
```

```
DelPQueue(Struct pque pq)
```

```
1. START
```
- 2. Declare Struct Data t
- 3. Initialize t.job to NULL
- 4. Set t.prno= 0
- 5. Set t.ord =  $0$
- 6. If (pq->Front== -1) then Print: Queue is empty. else

```
Set t= pq->d [pq-> Front]
```

```
if (pq-> Front== pq-> Rear) then
```

```
Set pq-> Front= -1 Set pq-> Rear=-1 else
```

```
Set pq-> Front= pq-> Front+1
```

```
7. Return t
```

```
8. STOP
```
 $\odot\odot\odot$ 

**Algorithms for Linear Data Structures** 

# **2**

### **LINKED LIST**

**8. Algorithm to Append the LL** Append (START, ITEM) 1. Start 2. (if the LL is empty, create the first node) if (Start== NULL) then TEMP= new node Set Temp-> data= ITEM Set Temp-> link= NULL Set Start= TEMP else Set TEMP= Start 3. Repeat step 4 till TEMP->link!= NULL 4. TEMP= TEMP-> link 5. (If the LL already exists) NEW= new node 6. Set NEW-> data= ITEM 7. Set NEW-> link= NULL 8. Set TEMP-> link= NEW 9. Stop

#### **9. Algorithm to Add node at beginning of the LL**

AddatBeg (START, ITEM)

1. Start

2. (Creating the node to insert at the beginning of LL i.e. TEMP)

TEMP= malloc (Sizeof (Struct node))

- 3. Set TEMP-> data= ITEM
- 4. Set TEMP-> link= START
- 5. Set START= TEMP
- 6. Stop

#### **10. Algorithm to Add node at specific location in the LL**

Addafter (START, LOC, ITEM)

- 1. Start
- 2. Set TEMP= START
- 3. Initialize the counter variable  $i = 0$
- 4. Repeat step 5 till i < loc
- 5. Set  $TEMP = TEMP > link$  and  $i= i+1$
- 6. (Create a new node to insert after location reached)

NEW = malloc (Sizeof (Struct node))

7. Set NEW-> data= ITEM

- 8. Set NEW-> link= TEMP-> link
- 9. Set TEMP-> link = NEW
- 10. Stop

#### **11. Algorithm for deletion of a node from LL**

Del (START, ITEM) 1. Start 2. Initialize TEMP= START 3. Repeat Step 4 till TEMP!= NULL 4. if (TEMP-> data== ITEM) then (if node to be deleted is the first node of LL) if (TEMP== START) then Set START= TEMP-> link else (deletes the intermediate node of LL) Set OLD-> link= TEMP->link free (TEMP) else (traverse the LL till last node reached) Set OLD= TEMP Set TEMP= TEMP-> link 5. Stop

#### **12. Algorithm for Linked Implementation of Stack**

LinkedPush (TOP, ITEM)

- 1. Start
- 2. TEMP= malloc (sizeof(Struct node))
- 3. If (TEMP  $==$  NULL) then

Print: Stack is Full.

- 4. Set TEMP->data= ITEM
- 5. Set TEMP-> link = TOP
- 6. TOP= TEMP
- 7. STOP

#### LinkedPop (TOP)

- 1. Start
- 2. If(TOP== NUll) then Print: Stack is empty.
- 3. Set TEMP= TOP
- 4. Set ITEM= TEMP-> data
- 5. Set TOP= TOP-> link
- 6. Free (TEMP)
- 7. Return ITEM
- 8. STOP

#### **13. Algorithm for Linked Implementation of Queue**

LinkedAddQ (q, ITEM)

- 1. Start
- 2. Declare node TEMP
- 3. TEMP= malloc (Sizeof(Struct node))
- 4. If (TEMP== NULL) then Print: Queue is full Set TEMP-> data= ITEM Set TEMP-> link= NULL
- 5. If (q-> Front== NULL) then Set q-> Rear= q-> Front= TEMP
- 6. else
- 7. Set q-> Rear-> link = TEMP
- 8. Set q-> Rear= q-> Rear-> link
- 9. Stop

#### LinkedDelQ (q)

- 1. Start
- 2. Declare node TEMP
- 3. If (q-> Front== Null) then Print: Queue is empty.
- 4. Set ITEM= q->Front->data
- 5. Set TEMP= q->Front
- 6. Set q-> Front= q-> Front->link
- 7. Free (TEMP)
- 8. Return ITEM
- 9. Stop

#### **14. Algorithm for Reverse of the LL**

#### Reverse (START)

```
1. Start
```
- 2. Declare node q, r and s
- 3. Initialize q= START and r= NULL
- 4. Repeat Step 5 to 8 till q!= NULL
- $5.$  Set  $s=r$
- 6. Set  $r = q$
- 7. Set q= q->link
- 8. Set  $r$ ->  $\text{link} = \text{s}$
- 9. Set START= r
- 10. Stop

#### **15. Algorithm for Merging of the LL**

```
Merge (START)
1. Start
2. Declare Z and Initialize Third= Null, p= First and q= Second
3. (if both the lists are empty)
if ((First== NULL) AND (Second == NULL)) then
return NULL and Exit
4. (Traverse both LL till end. If any one LL is reached, loop is terminated) 
Repeat Step 5 to 6 till First != NULL and Second != NULL
5. (If node being added in LL is first node) if (Third == NULL) then
Third= malloc (Sizeof (Struct node))
Set Z= Third
else
Set Z-> link= malloc (Sizeof (Struct node))
Set Z = Z \rightarrow link
6. If (First-> data < Second-> data) then
Set z-> data = First-> data
Set First = First-> link
else
If (Second-> data < First-> data) then Set z-> data = Second-> data
Set Second = Second-> link
endelse
endelse Endloop of Step 4
```
#### else if (First-> data== Second-> data) then Set Z-> data= Second-> data Set First = First-> link Set Second= Second-> link endif endelse endelse Endloop of Step 4 7. Repeat Step 8 to 11 till (First != NULL) (if the end of first list not reached) 8. Z-> link = malloc (Sizeof (Struct node)) 9. Set  $Z = Z \rightarrow$  link 10. Set Z-> data= First -> data 11. Set First = First-> link Endloop of Step 7 12. Repeat Step 13 to 16 till (Second != NULL) (if the end of second list not reached) 13. Z-> link = malloc (Sizeof (Struct node)) 14. Set  $Z = Z \rightarrow$  link 15. Set Z-> data= Second -> data 16. Set Second = Second-> link Endloop of Step 12 17. Set  $Z \rightarrow$  link = NULL 18. Stop

```
16. Algorithm for Sorting of the LL
 Sort (n)
 1. Start
 2. Initialize int variable i=0, j=1 and temp
 3. Initialize nodes p and q
 4. Initialize k=n
 5. Repeat Step 6 to 13 till i< n-1
 6. Set p = START
 7. Set q= p->link
 8. Repeat steps 9 to 12 till j< k
 9. If (p-> data > q -> data) then
 Set temp= p->data Set p-> data = q->data Set q->data= temp
 endif
 10 Set p = p - link 11 Set q = q - link
 12 Set j = j + 1Endloop of Step 8
 13 Set i= i+1 and k= k-1
 Endloop of Step 5
 14. Stop
```
#### **17. Algorithm to Append the DLL**

DAppend (START, NUM)

- 1. Start
- 2. (if DLL is empty)

if (START== NULL) then

START= malloc (Sizeof (Struct dnode))

Set START-> Prev= NULL

Set START-> data= NUM Set START-> Next= NULL

else

3. (Traverse the DLL till the last node is reached)

Repeat Step 4 till TEMP-> Next!= NULL

4. TEMP= TEMP-> Next

5. (Add new node at the end)

NEW= malloc (Sizeof (Struct dnode))

- 6. Set NEW-> data= NUM
- 7. Set New-> Next= NULL
- 8. Set NEW-> Prev= TEMP
- 9. Set TEMP-> Next= NEW

#### **18. Algorithm to Add node at beginning of DLL**

DAddatBeg (START, NUM)

- 1. Start
- 2. (Creating the node to insert at the beginning of LL i.e. TEMP)

TEMP= malloc (Sizeof (Struct dnode))

- 3. Set TEMP-> Prev= NULL
- 4. Set TEMP-> data= NUM
- 5. Set TEMP-> Next= START
- 6. Set START-> Prev= TEMP
- 7. Set START= TEMP
- 8. Stop

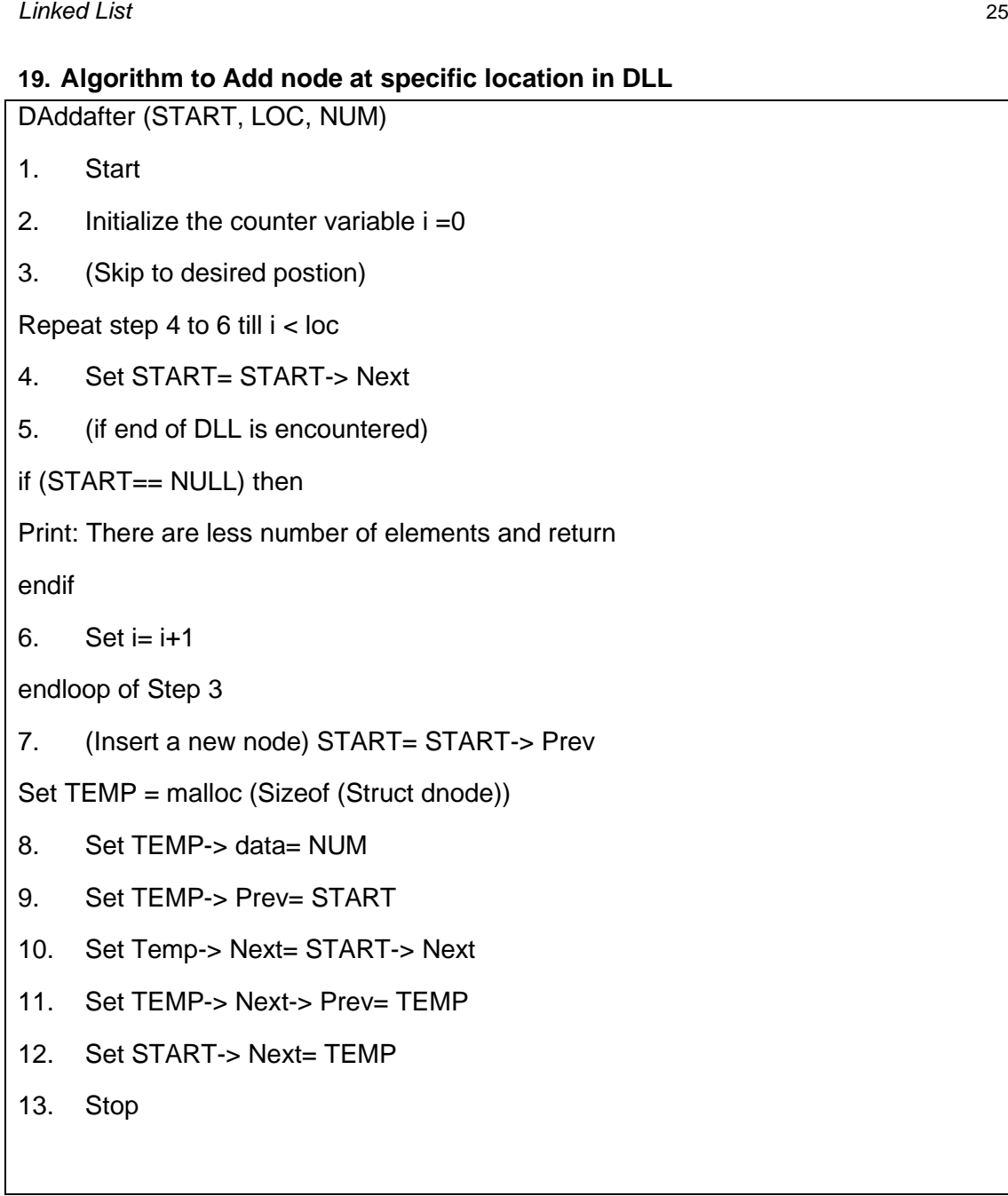

#### **20. Algorithm for deletion of a node from DLL**

DDel (START) 1. Start 2. Initialize TEMP= START 3. Repeat Step 4 to 5 till TEMP!= NULL 4. (if node to be deleted is found) if (TEMP-> data== NUM) then (if node to be deleted is the first node of DLL) if (TEMP== START) then Set START= START-> Next Set START-> Prev= NULL endif else (if the node to be deleted is the last node of DLL) if (TEMP-> Next == NULL) then Set TEMP-> Prev-> Next == NULL endif else (deletes the intermediate node of dLL) Set TEMP-> Prev-> Next = TEMP-> Next Set TEMP-> Next-> Prev= TEMP-> Prev endelse free (TEMP) endelse 5. Set TEMP= TEMP-> Next 6. Stop

#### **21. Algorithm to Append the CLL**

```
CAppend (FRONT, REAR, ITEM)
```

```
1. Start
```

```
2. (Create a new node)
```
TEMP= malloc (Sizeof (Struct node))

```
3. TEMP \rightarrow data = ITEM
```

```
4. (if the CLL is empty)
```
if (FRONT == NULL) then

```
FRONT= TEMP
```
else

REAR-> link= TEMP

- 5. REAR= TEMP
- 6. REAR->link= FRONT
- 7. Stop

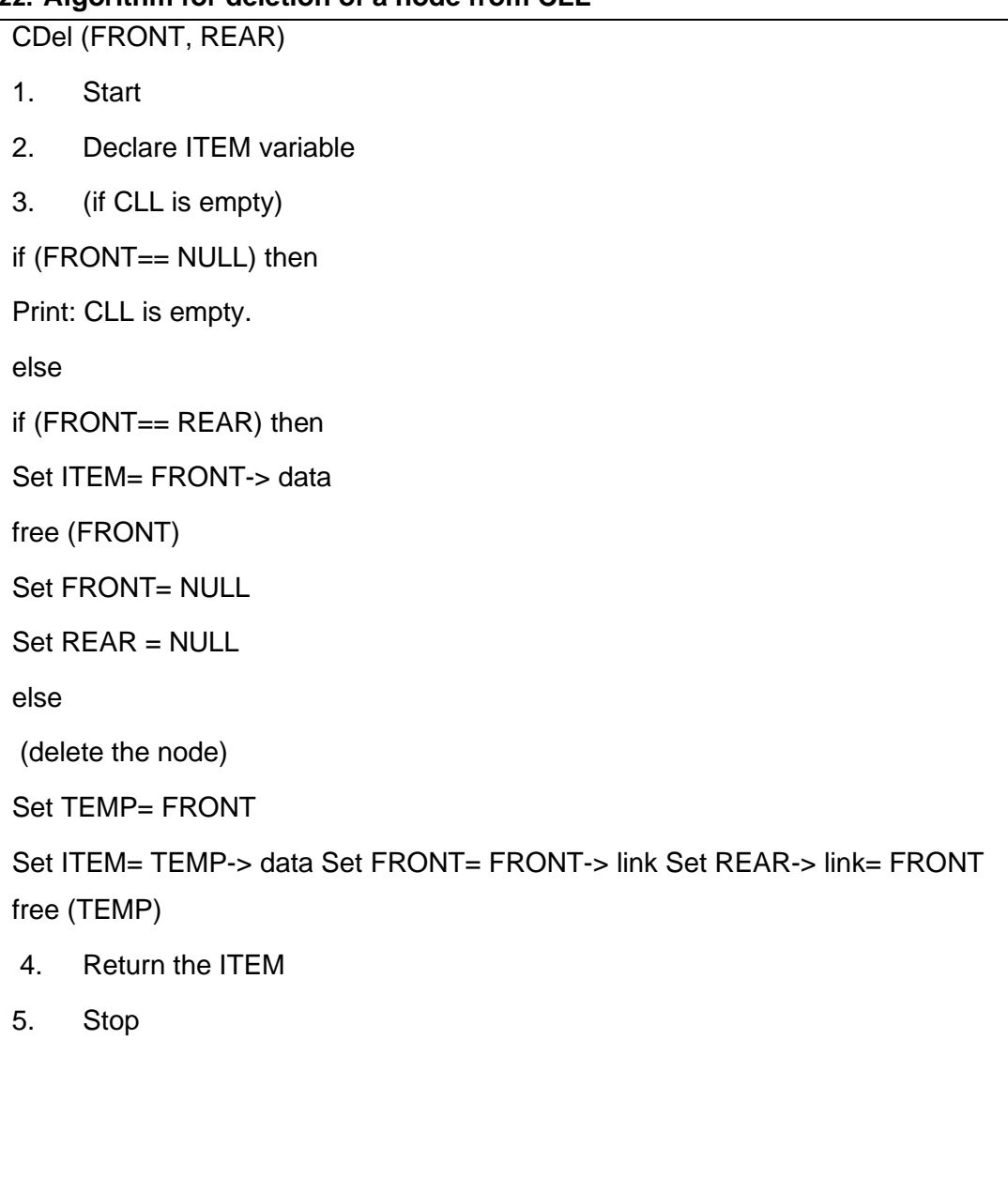

#### **23. Algorithm for Polynomial Creation**

```
Poly_append(START, x, y)
```
- 1. Start
- 2. Declare polynode TEMP
- 3. Initialize TEMP= START
- 4. Create a new polynode if the list is empty

if (START== NULL) then

START= malloc (sizeof(struct polynode))

```
TEMP= START
```
else

Repeat the step 5 till TEMP->link!= NULL

5. Set TEMP= TEMP-> link

- 6. Set TEMP-> link = malloc (sizeof(struct polynode))
- 7. Set TEMP= TEMP-> link

Endelse

```
8. Set TEMP-> coeff= x
```

```
9. Set TEMP-> exp= y
```

```
10. Set TEMP-> link= NULL
```

```
11. STOP
```

```
24. Algorithm for Polynomial Addition
 Poly_add(First, second, Total)
 1. Start
 2. Declare polynode Third
 3. If both the lists are empty
 if (First== NULL and Second == NULL) then return
 4. Repeat step 5 to 11 to till First!= NULL and Second
 != NULL
 5. If (Third == NULL) then
 Third = malloc (sizeof(struct polynode))
 Set Third= Total
 endif
 6. else
 Third->link= malloc (sizeof(struct polynode)) Third= Third->link
 Endelse step 6
 7. If (First->exp < Second->exp) then Set Third->coeff = Second->coeff Set 
 Third->exp = Second-> exp Set Second = Second-> link
 endif step 7
 8. else
 9. If (First->exp > Second->exp) then Set Third->coeff = First->coeff Set Third-
 >exp = First->exp
 Set First = First-> link
 endif step 9
 10. else
```

```
11. If (First->exp == Second->exp) then
Set Third->coeff = First->coeff + Second->coeff
Set Third->exp = First->exp
Set First = First-> link
Set Second = Second-> link
endif step 11
endelse step 10
endelse step 8
12. Endloop of step 4
13. Repeat step 14 to 18 till First!= NULL
14. If (Third== NULL) then
Set Third = malloc (sizeof(struct polynode))
Set Third= Total
endif
15. else
Third-> link = malloc (sizeof(struct
polynode)) Third= Third->link endelse
16. Set Third->coeff = First->coeff
17. Set Third->exp = First-> exp
18. Set First = First-> link
Endloop of step 13
```
20. If (Third== NULL) then Set Third = malloc (sizeof(struct polynode)) Set Third= Total endif 21. else Third-> link = malloc (sizeof(struct polynode)) Third= Third->link endelse 22. Set Third->coeff = second->coeff 23. Set Third->exp = Second-> exp 24. Set Second = Second-> link Endloop of step 19 25. Third->link= NULL 26. STOP

19. Repeat step 20 to 24 till Second!= NULL

#### **25. Algorithm for Polynomial Multiplication**

Poly\_multiply(First, Second, Mult)

- 1. Start
- 2. Declare polynode Second1
- 3. Declare coeff1 and exp1
- 4. Initialize Second1 = Second
- 5. if (First== NULL and Second == NULL) then return
- 6. if (First== NULL) then Set Mult= Second
- 7. else
- 8. if (Second==NULL)

Set Mult= First

- 9. else
- 10. Repeat step 11 to 18 till First!= NULL
- 11. Repeat step 12 to 15 till Second!=NULL
- 12. Set coeff1 = First-> coeff\* Second->coeff
- 13. Set exp1= First-> exp+ Second-> exp
- 14. Second= Second-> link
- 15. Call Procedure Padd (coeff1, exp1, Mult)
- 16. Endloop of step 11
- 17. Set Second= Second1
- 18. First = First-> link
- 19. Endloop of step 10
- 20. Endelse of step 9
- 21. Endelse of Step 7
- 22. Stop

```
Padd (c, e, START)
```

```
1. Start
```

```
2. Declare Polynode r, TEMP= START
```
- 3. If (START== NULL OR (e> START-> exp)) then
- 4. Set r = malloc (sizeof (Struct polynode))
- 5. Set START= r
- 6. Set START-> coeff= c
- 7. Set START-> exp= e
- 8. Set START-> link= TEMP endif
- 9. else
- 10. Repeat step 11 to 13 till TEMP!= NULL
- 11. If (TEMP-> exp== e) then

```
Set TEMP-> coeff = TEMP->coeff +c
```
return

endif of step 11

```
If (TEMP-> exp>e AND (TEMP-> link-> exp < e OR TEMP-> link== NULL)) then
```

```
Set r = malloc(sizeof(Struct polynode))
```

```
Set r-> \text{coeff} = c
```

```
Set r-> exp= e
```
Set r->link= TEMP->link Set TEMP-> link= r return

endif of step 12

```
12. Set TEMP= TEMP-> link
```
Endloop of step 10

13. Set r-> link= NULL

```
14. Set TEMP->link = r
```
Endelse of step 9

**Algorithms for Linear Data Structures** 

# **3**

### **SEARCHING AND SORTING**

#### **26. Algorithm for Sequential Search**

Seq Search (ARR, n, ITEM)

- 1. Start
- 2. Initialize i=0
- 3. Repeat Step 4 till i<=n-1
- 4. If (ARR[i]== ITEM) then

break

```
Set i=i+1
```
endloop of Step 3

```
5. If (i == n) then
```
Print: Number is not present in an array

else

Print: Number is present at ith position in an array

#### **27. Algorithm for Binary Search**

Binary Search (ARR, n, ITEM)

- 1. Start
- 2. Declare mid
- 3. Initialize lower= 0, upper=n-1, flag=1
- 4. Initialize mid= (lower+ upper)/2
- 5. Repeat Step 6 till lower<= upper
- 6. If (ARR[mid]== ITEM) then

Print: Number is present at mid position

Set flag=0

endif

7. If (ARR[mid]> ITEM) then upper= mid-1

else

lower=mid+1

8. if (flag) then

Print: Number is not present in an array

**Searching and Sorting** 37

#### **28. Algorithm for Interpolation Search**

Interpolation Search(ARR, n, ITEM) 1. Start 2. Declare mid 3. Initialize lower= 0, upper=n-1, flag=1 4. Initialize mid= lower+ ((upper-lower)\*(ITEM-ARR[lower ] )) / (ARR[upper]-ARR[lower] ) 5. Repeat Step 6 till lower<= upper 6. If (ARR[mid]== ITEM) then Print: Number is present at mid position Set flag=0 endif 7. If (ARR[mid]> ITEM) then upper= mid-1 else lower=mid+1 8. if (flag) then Print: Number is not present in an array 9. Stop

#### **29. Algorithm for Bubble Sort**

Bubble Sort (ARR)

- 1. Start
- 2. Declare i, j, temp, n
- 3. Initialize  $i=0$  and repeat Step 4 to 5 till  $i<=n-2$
- 4. Initialize j=0 and repeat Step 5 till  $j<= (n-2)-i$
- 5. If (ARR[j]> ARR[j+1]) then

Set temp= ARR[j]

```
Set ARR[j]= ARR[j+1]
```

```
Set ARR[j+1]= temp
```
endif

Set j= j+1 endloop of Step 4 Set i=i+1

endloop of Step 3

```
6. Stop
```
**Searching and Sorting** 39

#### **30. Algorithm for Selection Sort**

Selection Sort (ARR)

- 1. Start
- 2. Declare i, j, temp, n
- 3. Initialize  $i=0$  and repeat Step 4 to 5 till  $i<=n-2$
- 4. Initialize j=i+1 and repeat Step 5 till j< n
- 5. If (ARR[i]> ARR[j]) then

Set temp= ARR[i]

Set ARR[i]= ARR[j]

```
Set ARR[j]= temp
```
endif

Set j= j+1 endloop of Step 4 Set i=i+1

endloop of Step 3

#### **31. Algorithm for Insertion Sort**

Insertion Sort (ARR)

```
1. Start
```
- 2. Declare i, j, k, temp, n
- 3. Initialize i=1 and repeat Step 4 to 11 till i<=n-1
- 4. Initialize j=0 and repeat Step 5 to 10 till j<i
- 5. If (ARR[j]> ARR[i]) then

```
Set temp= ARR[j] Set ARR[j]= ARR[i]
```
6. Initialize  $k=i$  and repeat steps 7 and 8 till  $k>j$ 

```
7. Set ARR[k] =ARR[k-1]
```

```
8. Set k= k-1
```
endloop of Step 6

```
9. Set ARR[k+1]= temp
```
endif

```
10. Set j=j+1
```
Endloop of Step4

```
11. Set i=i+1
```
endloop of Step 3

#### **32. a. Algorithm for Quick Sort**

Quick Sort (arr, lower, upper)

- 1. Start
- 2. Declare i, n
- 3. If (upper> lower) then

Call procedure Split // for dividing array

3.a i= Split (arr, upper, lower)

Call QuickSort recursively for first half array

3b. QuickSort(arr, lower, i-1 )

call QuickSort recursively for second half array

3C. QuickSort(arr, i+1, upper) endif

#### **32.b. Algorithm for Split of Quick Sort**

Split (arr, lower, upper)

- 1. Start
- 2. Declare i, p, q, t as integer variables
- 3. Set p= lower+1
- 4. Set q= upper
- 5. Set i= arr[lower]
- 6. Repeat Step 7 to 11 till q>=p
- 7. Repeat Step 8 till arr[p] < i
- 8. Set p= p+1 Endloop of Step 7
- 9. Repeat Step 10 till arr[q] > i
- 10. Set q= q-1 Endloop of Step 9
- 11. If  $(q=p)$  then

Set t=arr[p]

Set arr[p]= arr[q] set arr[q]= t endif

Endloop of Step 6

- 12. Set t= arr[lower]
- 13. Set arr[lower]=arr[q]
- 14. Set  $\arctan{q} = t$
- 15. Return q to Step 3a.
- 16. Stop

**Searching and Sorting** 43

#### **33. Algorithm for Merge Sort**

```
MergeSort (arr, brr, crr)
```

```
1. Start
```

```
2. Declare i, j, k, temp, n and MAX
```
3. Initialize  $i=0$  and repeat step 4 to 6 till  $i<=n-2$ 

```
4. Initialize j = i+1 and repeat step 5 to 6 till j < j-1
```

```
5. If (arr[i]> arr[j]) then Set temp =arr [i] Set arr[i]= arr[j] Set arr[j]= temp
```
Endif

```
6. If (brr[i]> brr[j]) then
```
Set temp brr [i] Set brr[i]= brr[j] Set brr[j]= temp

Endif, Set j=j+1

```
Endloop of step 4, set i=i+1
```
Endloop of step 3

```
7. Initialize i=j=k=0 and repeat step 8 to 9 till i<=MAX
```

```
8. If (arr[j] \le brr[k]) then Set crr[i++] = arr[j++] else
```

```
Set crr[i++]= brr[k++]
```
Endif

```
9. If (j == n OR k == n) then
```
break

Endloop of Step 7

```
10. Repeat Step 11 till j<=n-1
```

```
11. Set crr[i++]= arr[j++] endloop 10
```

```
12. Repeat Step 13 till k<=n-1
```

```
13. Set crr[i++]= brr[k++] endloop 12
```

```
14. STOP
```
#### **34. Algorithm for Radix Sort**

```
1. Start
2. Find the largest element of the array
3. Find the total number if digits num in the largest digit.
Set digit= num
4. Repeat step 5 and 6 for pass 1 to num
5. Initialize buckets
for i=1 to (n-1)Set num = obtain digit number pass of arr[i]
end of for loop
6. Calculate all numbers from the buckets in order
7. Exit
```
**Searching and Sorting** 45

#### **35. Algorithm for Shell Sort**

Shell Sort (ARR)

- 1. Start
- 2. Declare i, j, TEMP and initialize increment= 3
- 3. Repeat steps 4 to 11 till increment> 0
- 4. Set i =0 and Repeat steps 5 to 10 till i< MAX
- 5. Set  $j=i$
- 6. Set TEMP= ARR[i]
- 7. Repeat step 8 to 9 till ( $(j>$  Increment) AND (ARR $[j-$  increment] > TEMP))
- 8. ARR[j]= ARR[j- increment]
- 9. Set j= j-increment
- 10.  $ARR[j] = TEMP$
- 11. If (increment/2 !=0) then
- Set increment = increment/2

Else

- if( increment== 1) then
- Set increment =0 else

Set increment= 1

#### **36. Algorithm for Heap Sort**

1. The user inputs the size of the heap(within a specified limit).The program generates a corresponding binary tree with nodes having randomly generated key Values.

2. Build Heap Operation: Let n be the number of nodes in the tree and i be the key of a tree. For this, the program uses operation Heapify. when Heapify is called both the left and right subtree of the i are Heaps. The function of Heapify is to let i settle down to a position(by swapping itself with the larger of its children, whenever the heap property is not satisfied)till the heap property is satisfied in the tree which was rooted at (i).

3. Remove maximum element: The program removes the largest element of the heap(the root) by swapping it with the last element.

4. The program executes Heapify(new root) so that the resulting tree satisfies the heap property.

5. Goto step 3 till heap is empty.

 $\odot\odot\odot$ 

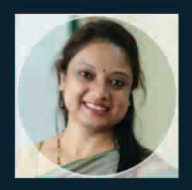

Dr. Shilpa Sharma is presently working as Associate Professor- Senior Scale in the department of Computer Applications and Deputy Director Quality and Compliance, at Manipal University Jaipur. She is PhD (Computer Science) in Ontology Based Software Engineering. Her area of specialization includes software engineering, data structures and algorithms and Artificial Intelligence. She has around 16+ years of rich experience in academics and 9+ years of post-PhD experience. She has more than more than 25 publications in International / national journals/conference proceedings. Her research interests include Software Engineering, AI and its applications and Image Processing. She has guided 3 PhD and guiding 3 PhD students in Deep Learning and Cyber Security. She is also member of reviewer board of various journals and technical program committee of several reputed conferences.

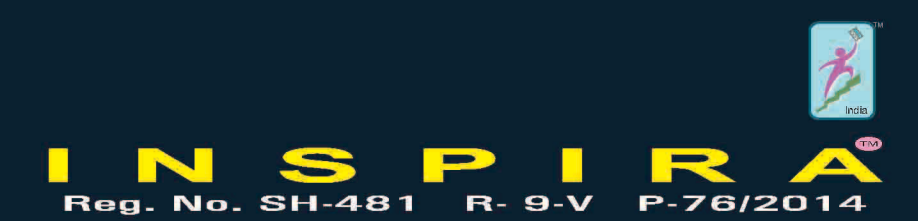

Published by: **INSPIRA** 25, Sudama Nagar, Opp. Glass Factory, Tonk Road, Jaipur - 302018 (Raj.) Phone No.: 0141-2710264 Mobile No.: 9829321067 Email: profdrssmodi@gmail.com

Printed at: Shilpi Computer and Printers 6/174, Malviya Nagar, Jaipur Mobile No : 92148 68868

Copyright © Author

Website: inspirajournals.com

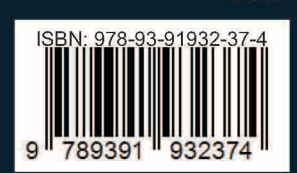

₹550/-